# **Project Dependencies**

## test

The following is a list of test dependencies for this project. These dependencies are only required to compile and run unit tests for the application:

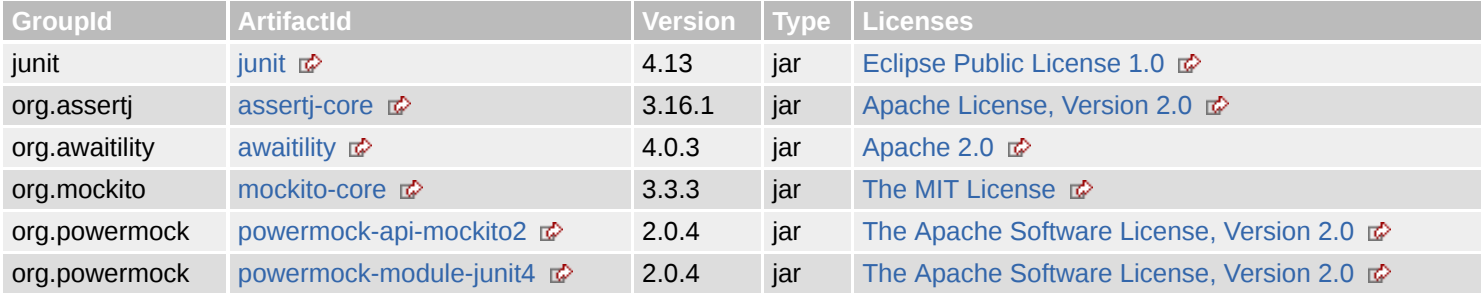

## provided

The following is a list of provided dependencies for this project. These dependencies are required to compile the application, but should be provided by default when using the library:

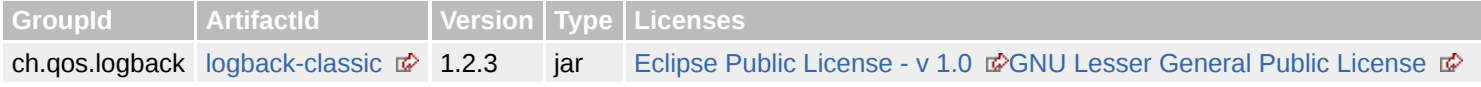

# **Project Transitive Dependencies**

The following is a list of transitive dependencies for this project. Transitive dependencies are the dependencies of the project dependencies.

## test

The following is a list of test dependencies for this project. These dependencies are only required to compile and run unit tests for the application:

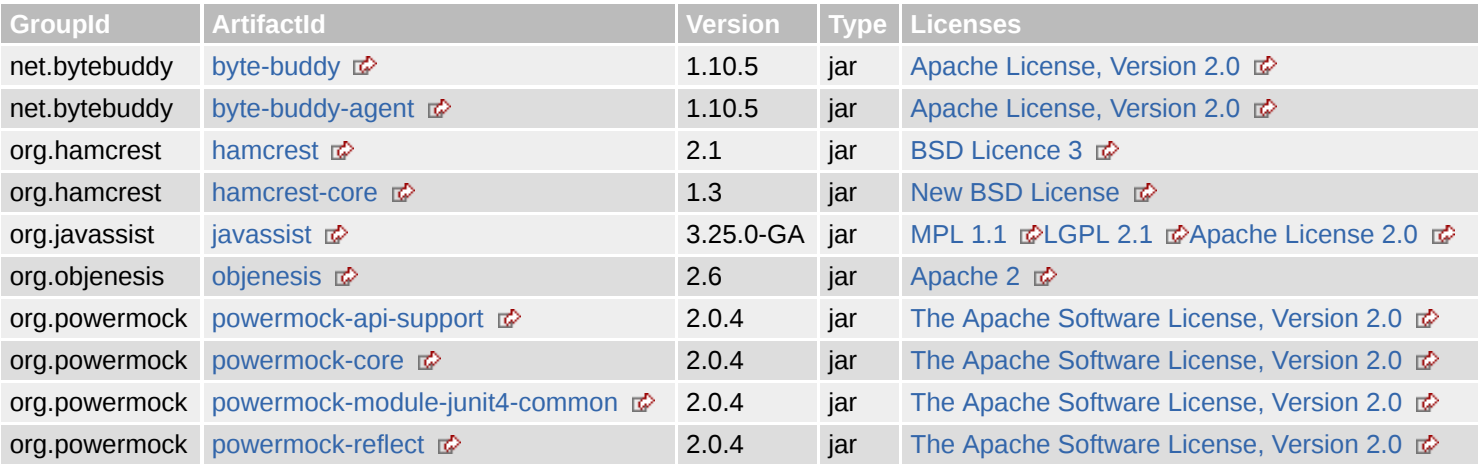

## provided

file:///home/jhh/onap/git/policy/drools-applications/controlloop/common/target/site/dependencies.html 1/3

### 9/8/2020 Dependencies – Project Dependencies

The following is a list of provided dependencies for this project. These dependencies are required to compile the application, but should be provided by default when using the library:

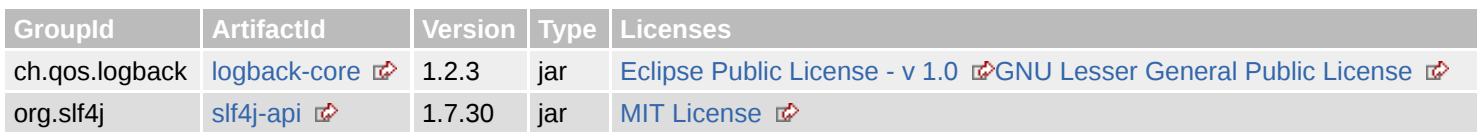

# **Project Dependency Graph**

## Dependency Tree

- org.onap.policy.drools-applications.controlloop.common:drools-applications-common:pom:1.7.1-SNAPSHOT
	- ch.qos.logback:logback-classic:jar:1.2.3 (provided)
		- ch.qos.logback:logback-core:jar:1.2.3 (provided)
		- org.slf4j:slf4j-api:jar:1.7.30 (provided)  $\Box$
	- junit:junit:jar:4.13 (test)
		- org.hamcrest:hamcrest-core:jar:1.3 (test)
	- o org.powermock:powermock-api-mockito2:jar:2.0.4 (test) i
		- org.powermock:powermock-api-support:jar:2.0.4 (test)
			- org.powermock:powermock-reflect:jar:2.0.4 (test)
			- org.powermock:powermock-core:jar:2.0.4 (test)
				- org.javassist:javassist:jar:3.25.0-GA (test) | |
	- o org.mockito:mockito-core:jar:3.3.3 (test) i
		- net.bytebuddy:byte-buddy:jar:1.10.5 (test)
		- net.bytebuddy:byte-buddy-agent:jar:1.10.5 (test)
		- org.objenesis:objenesis:jar:2.6 (test) i
	- o org.powermock:powermock-module-junit4:jar:2.0.4 (test)
		- org.powermock:powermock-module-junit4-common:jar:2.0.4 (test)
	- o org.asserti:asserti-core:jar:3.16.1 (test)
	- o org.awaitility:awaitility:jar:4.0.3 (test) i
		- org.hamcrest:hamcrest:jar:2.1 (test)

# **Licenses**

**Eclipse Public License 1.0:** JUnit

**Apache 2.0:** Awaitility

**MIT License:** SLF4J API Module

**GNU Lesser General Public License:** Logback Classic Module, Logback Core Module

**New BSD License:** Hamcrest Core

**BSD Licence 3:** Hamcrest

**Apache 2:** Objenesis

**Unknown:** drools-applications-common

**Apache License 2.0:** Javassist

**The MIT License:** mockito-core

**Apache License, Version 2.0:** AssertJ fluent assertions, Byte Buddy (without dependencies), Byte Buddy agent

**LGPL 2.1:** Javassist

**The Apache Software License, Version 2.0:** PowerMock

**Eclipse Public License - v 1.0:** Logback Classic Module, Logback Core Module

# **Dependency File Details**

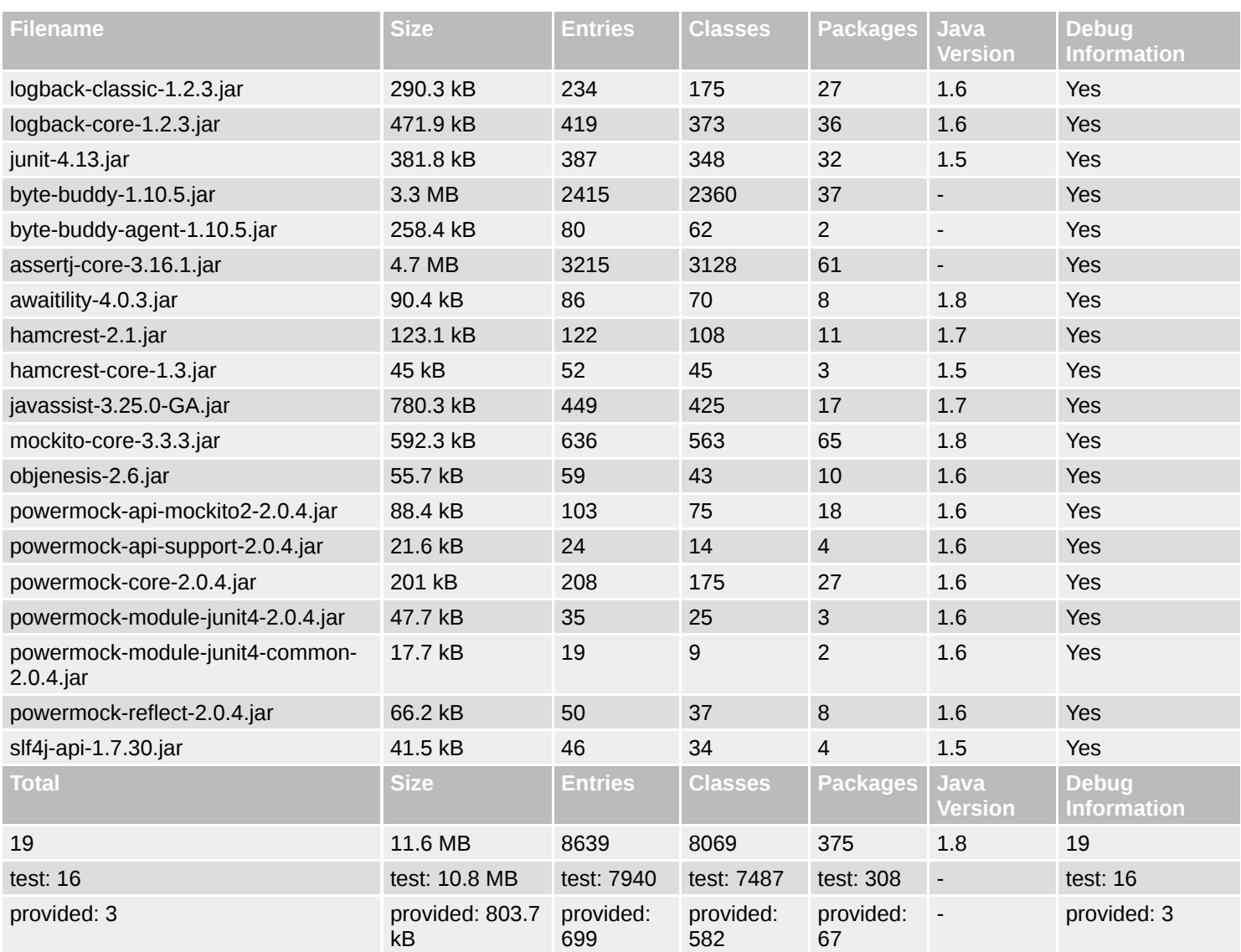